```
public class Class A { not by the programmer.
     private static int i ;
     private int j_
      public
public void m Cint a) &<br>
i=a;<br>
j=a;<br>
3<br>
public static void main (string[] args) {<br>
class A c = new Class AO;<br>
c m(3);
               i=2s in the set of i=1 in the set of i=1 in the set of i=1 in the set of i=1y
               د ا = ز
         ) which void m (int a) {
i = a;<br>
j = a;<br>
3<br>
public static void main (string[] args){<br>
Class A c = new Class AO;<br>
c.m(3);<br>
class A b = new Class AO;
             i = as Class A
              j = \alpha;
                static void immers \overline{C} (ass AO) \begin{vmatrix} 3:3 \ \cos A & -\end{vmatrix}c.m(3);<br>class A b= new Class A();
                b.m(5);
         }
 }
                  There is 1 static Acs .
                 object of each
                                     las
```
Static objects are created by Java,

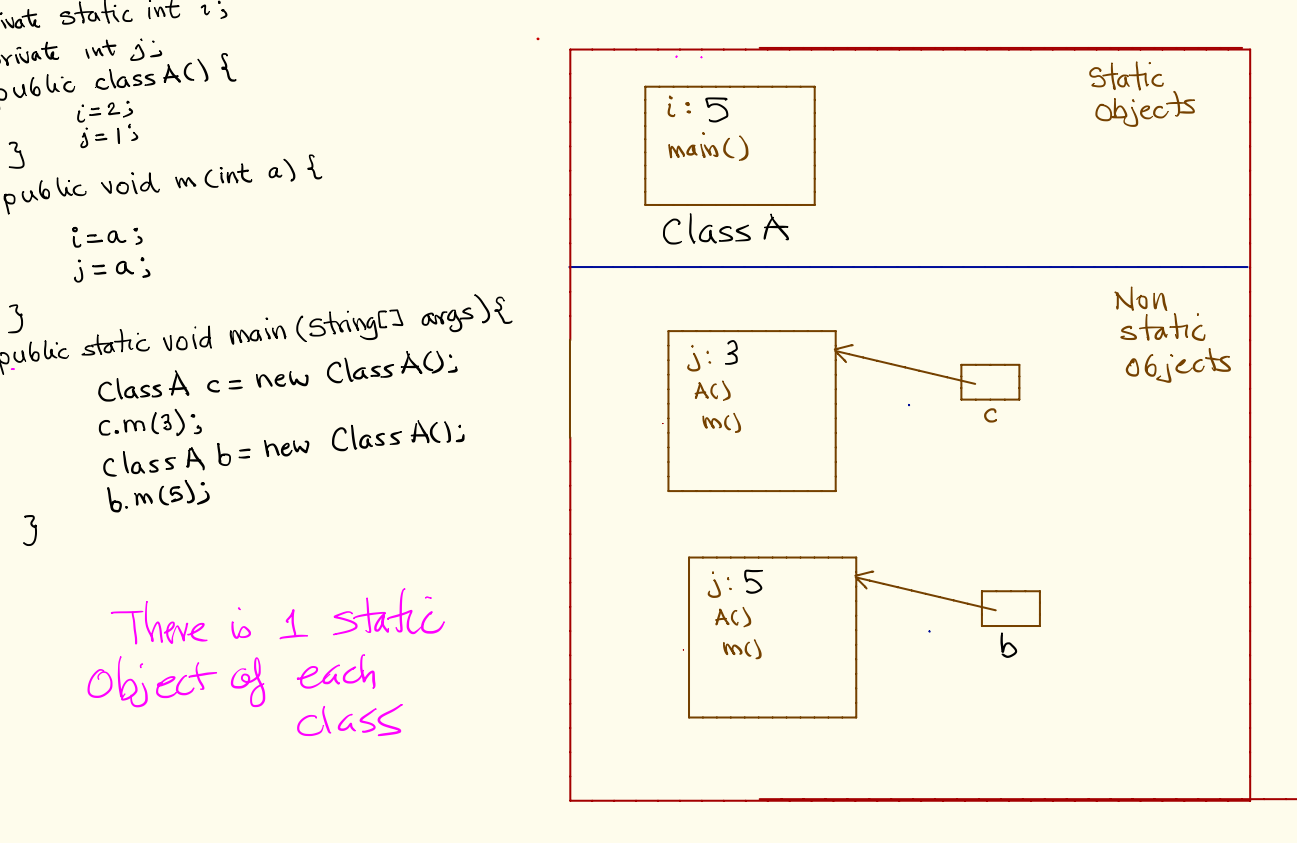